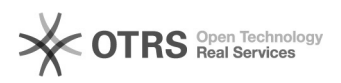

## Como definir Entrega/Execução na Pesquisa de Preço

## 03/05/2024 03:01:28

## **Imprimir artigo da FAQ**

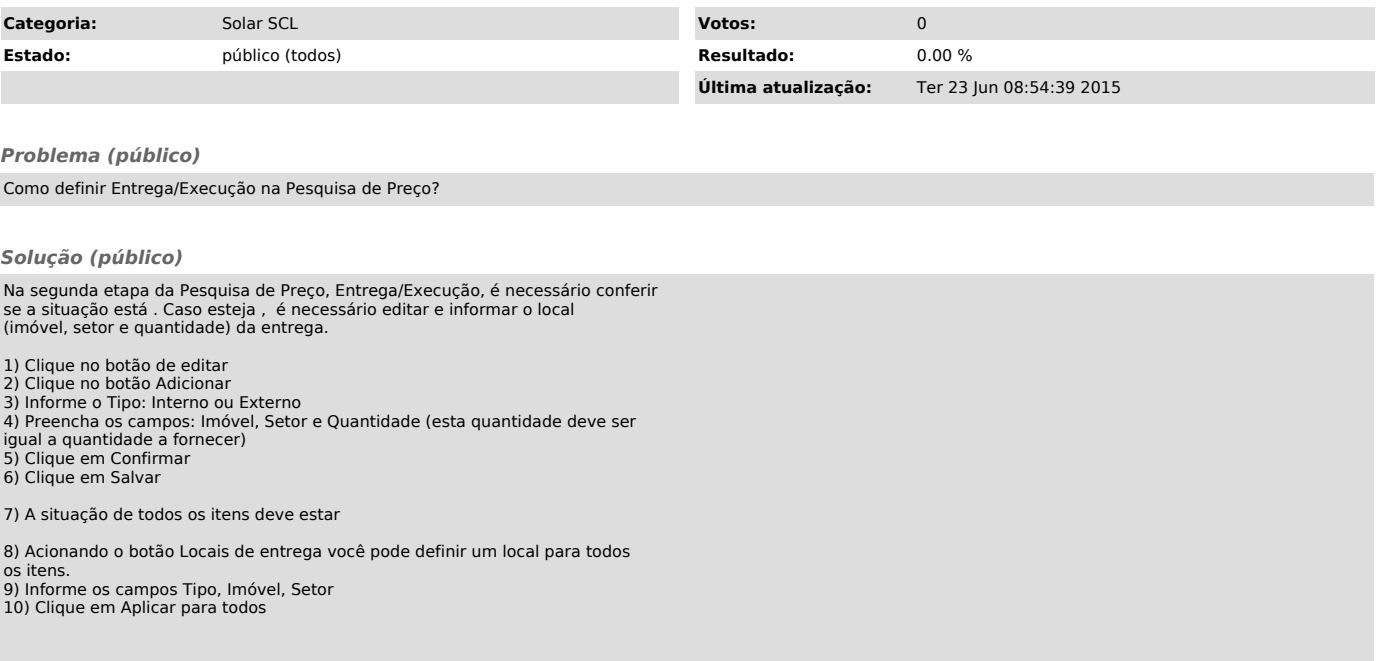